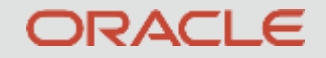

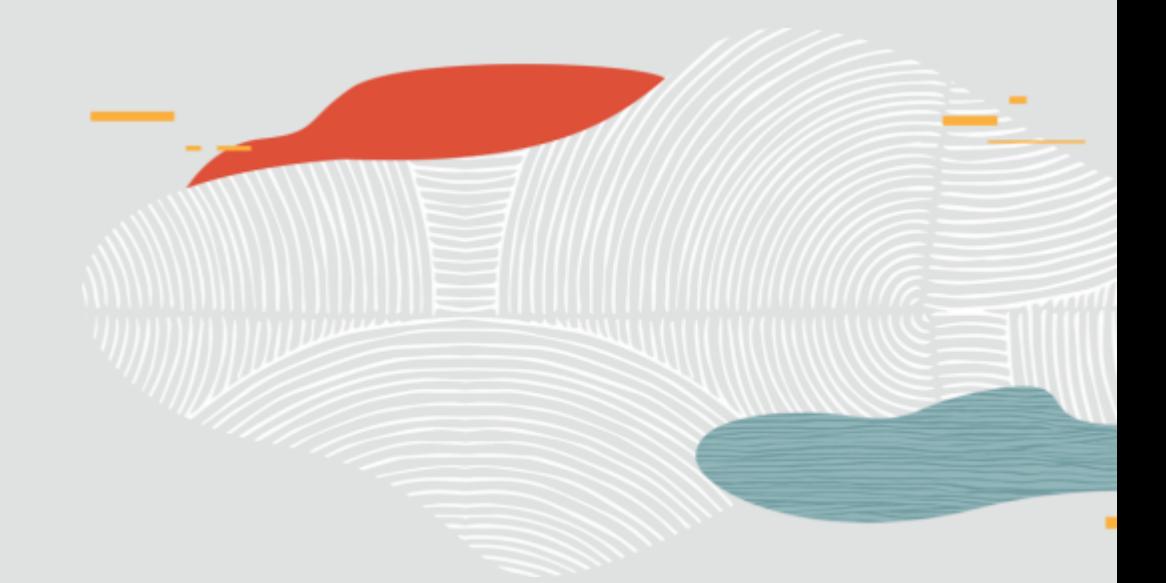

# Implementation example of MySQL GIS feature

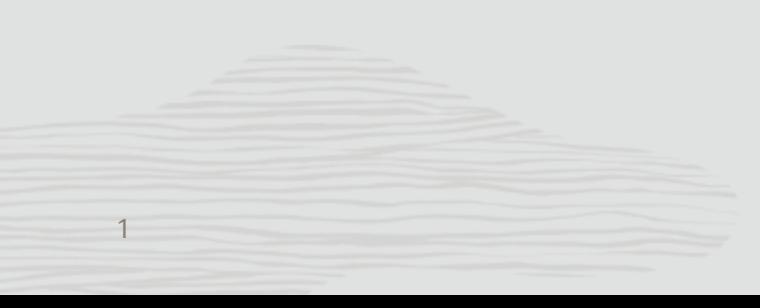

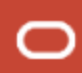

## **appleple**

#### **Application**

"A-blog cms" is a CMS developed by appleple. It is used for website creation in various industries. As of October 2019, there are 550 public use cases and more than 3,400 non-public use cases.

#### $\bigcirc$  blogcms **Examples of using GIS feature of MySQL**

In "a-blog cms", location information can be included as an attribute of the posted article. Location information is stored in MySQL geometry data type. By using this feature, it is possible to create Web pages that displays articles posted near the user's current location.

2

## **appleple**

#### **Example of web page using location information**

[SpyMaster,](https://spymaster.jp/) a site publishing information on Nagoya region, makes use of this function to display spot information near the user.

The user's current location is obtained using the JavaScript Geolocation API, and the distance from the current location is calculated using the ST\_Length() function of MySQL.

Application example of MySQL's GEOMETRY data type and JavaScript's Geolocation API (Japanese Document) (\*) [https://speakerdeck.com/steelydylan/mysqlfalse-geometry-xing](https://speakerdeck.com/steelydylan/mysqlfalse-geometry-xing-tojavascriptfalse-geolocation-api-falsehuo-yong-shi-li)[tojavascriptfalse-geolocation-api-falsehuo-yong-shi-li](https://speakerdeck.com/steelydylan/mysqlfalse-geometry-xing-tojavascriptfalse-geolocation-api-falsehuo-yong-shi-li)

\* This document introduces an example using the GLength() function, but please use the ST\_Length() function when implementing in the future. (The GLength function has been deprecated in MySQL 5.7 and has been removed in MySQL 8.0)

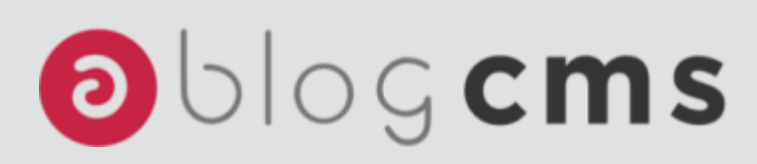

### SpyMaster ([https://spymaster.jp\)](https://spymaster.jp/)

By calculating the distance with the GLength() function(ST\_Length() function), spot information close to the current location and spots information close to the currently displayed spot are displayed.

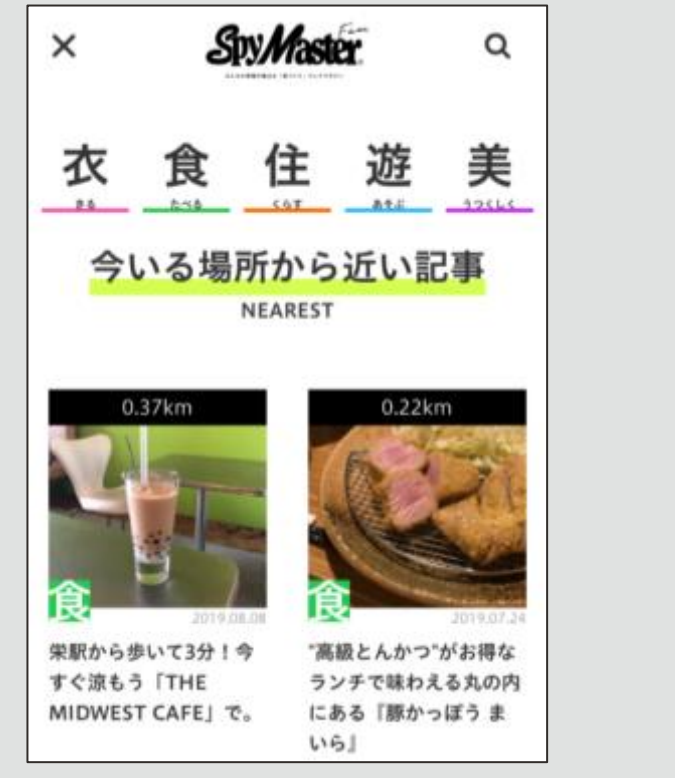

spot information close to the current location

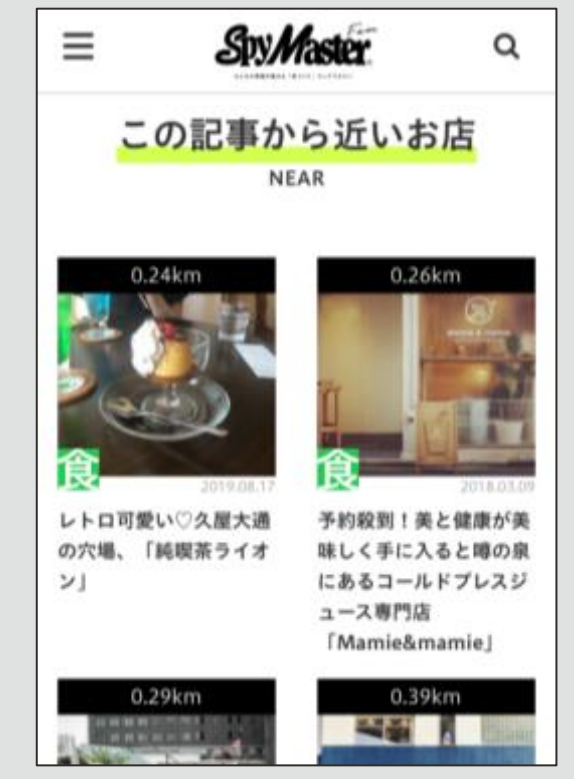

spots information close to the currently displayed spot

### 圓屋 (<https://yenya.co.jp/locations>)

By calculating the distance with the GLength() function(ST\_Length() function), shop information close to the current location is displayed.

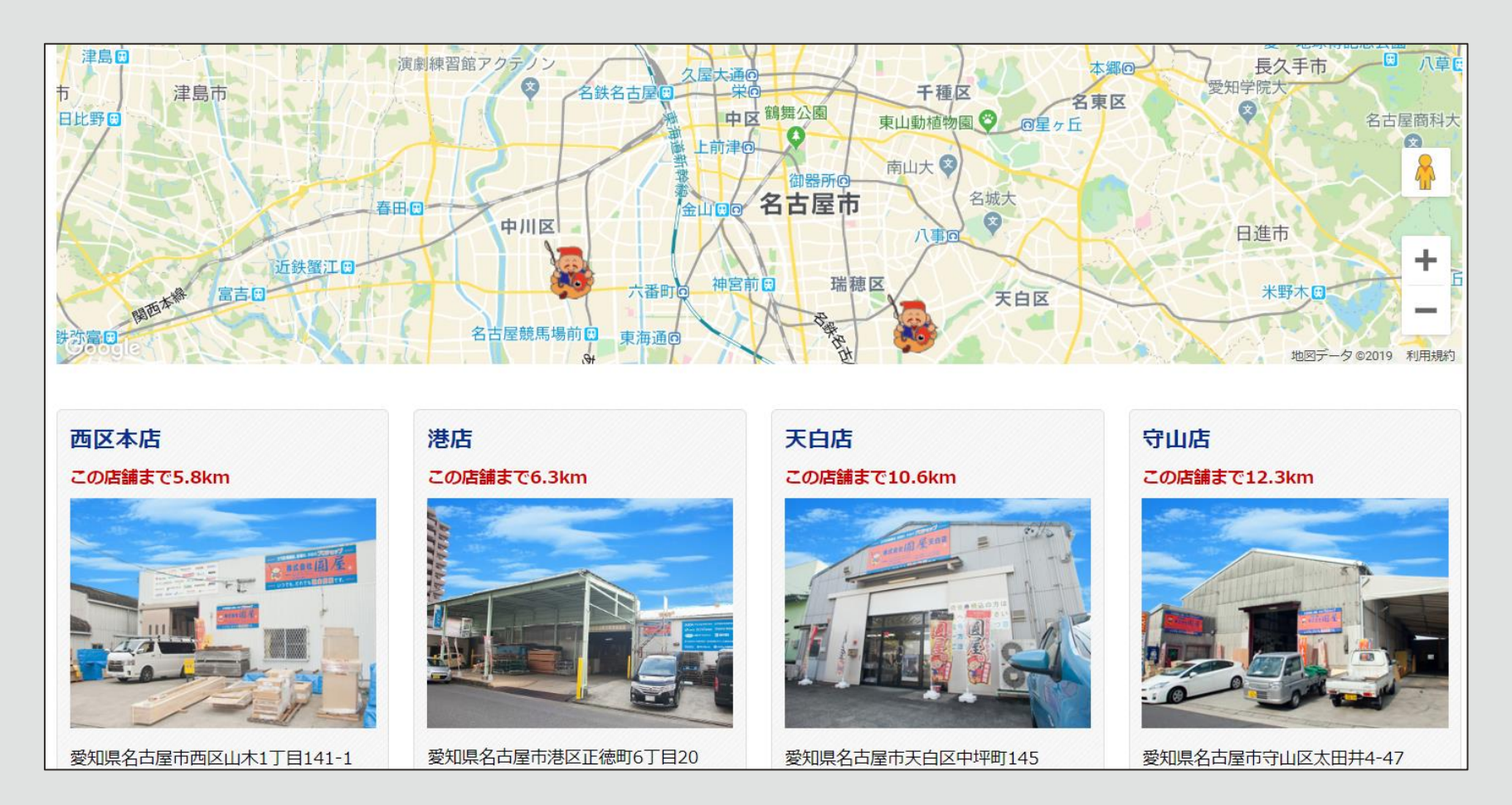